**Seznam výukových materiálů zpracovaných v rámci projektu**

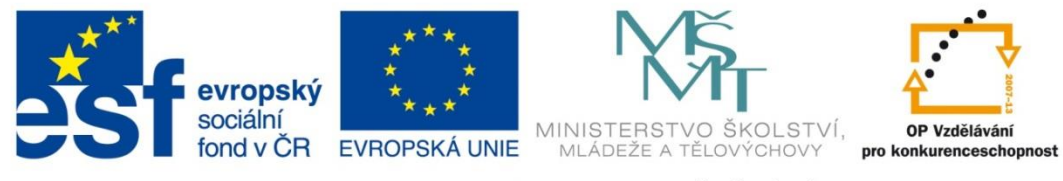

INVESTICE DO ROZVOJE VZDĚLÁVÁNÍ

## **INOVAČNÍ METODY VE VÝUCE**

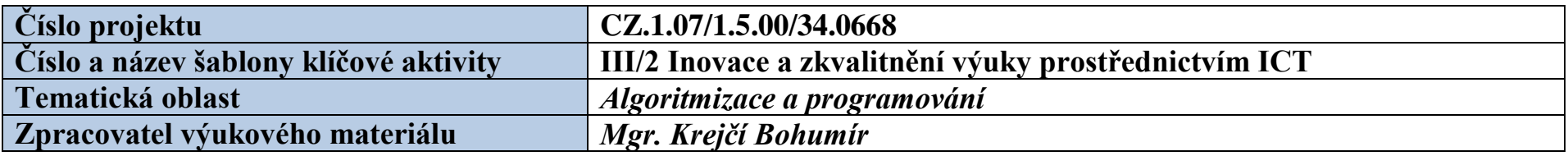

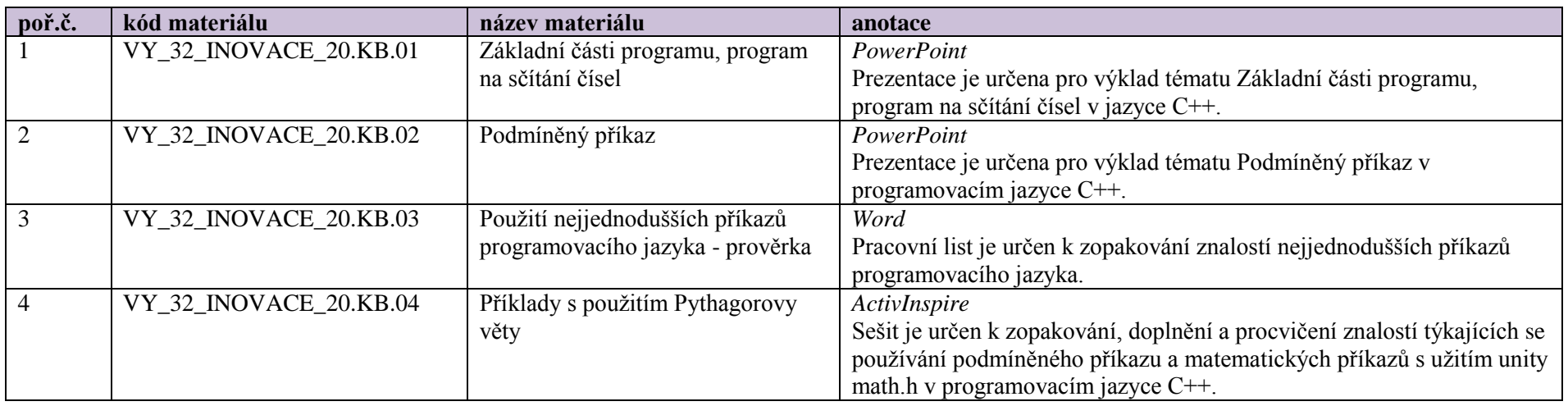

u prezentací umístěných ve složce otevřít složku Balíček prezentací a kliknout na

• dále kliknout na  $\Box$  a otevřít nabídnutou prezentaci

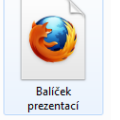

VY\_32\_INOVACE\_20.KB.01 Prezentace aplikace Microsoft PowerPoint

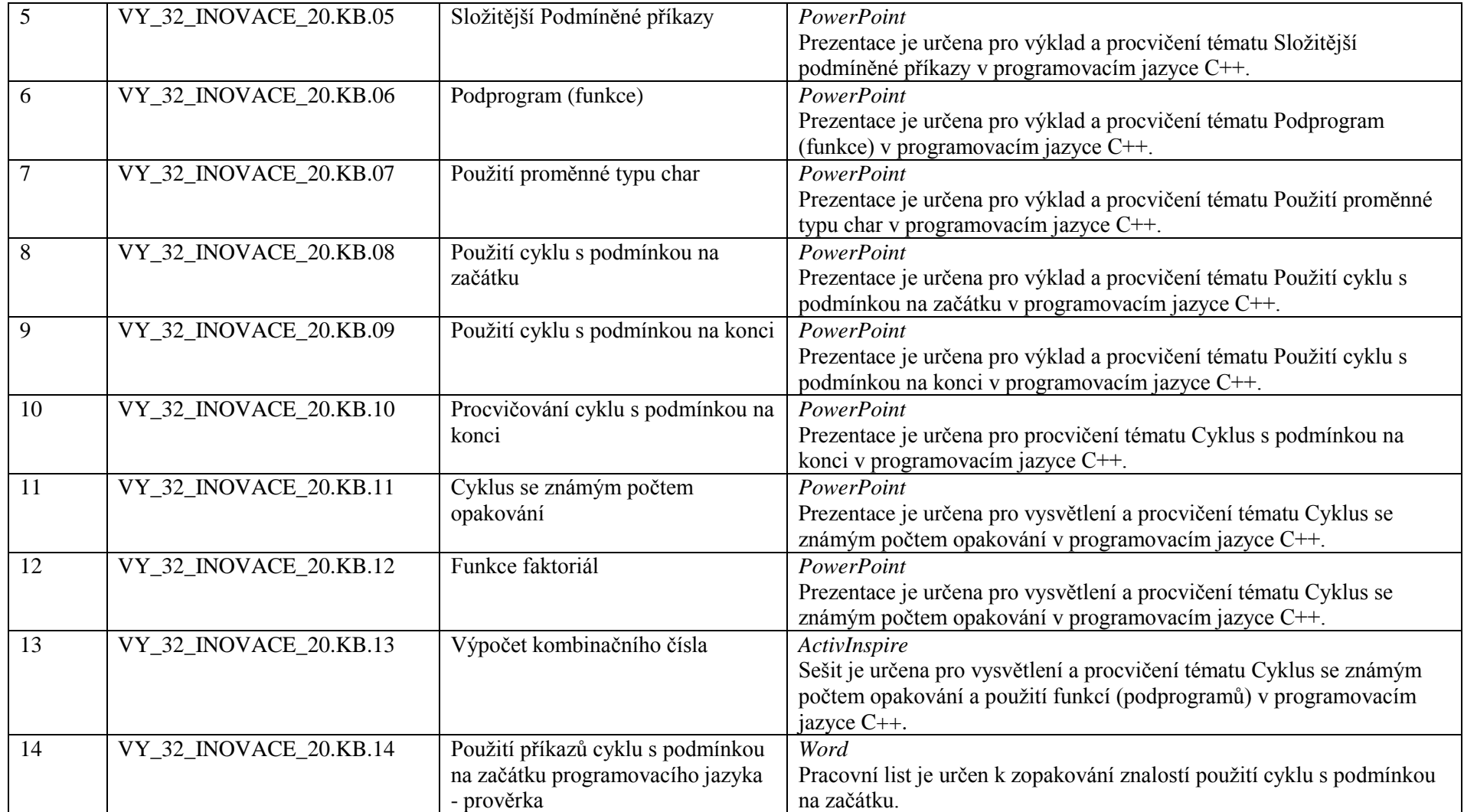

u prezentací umístěných ve složce otevřít složku Balíček prezentací a kliknout na

VY\_32\_INOVACE\_20.KB.01 Prezentace aplikace Microsoft PowerPoint

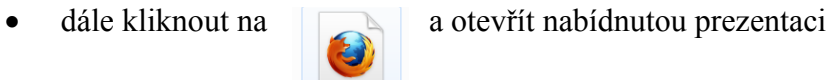

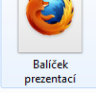

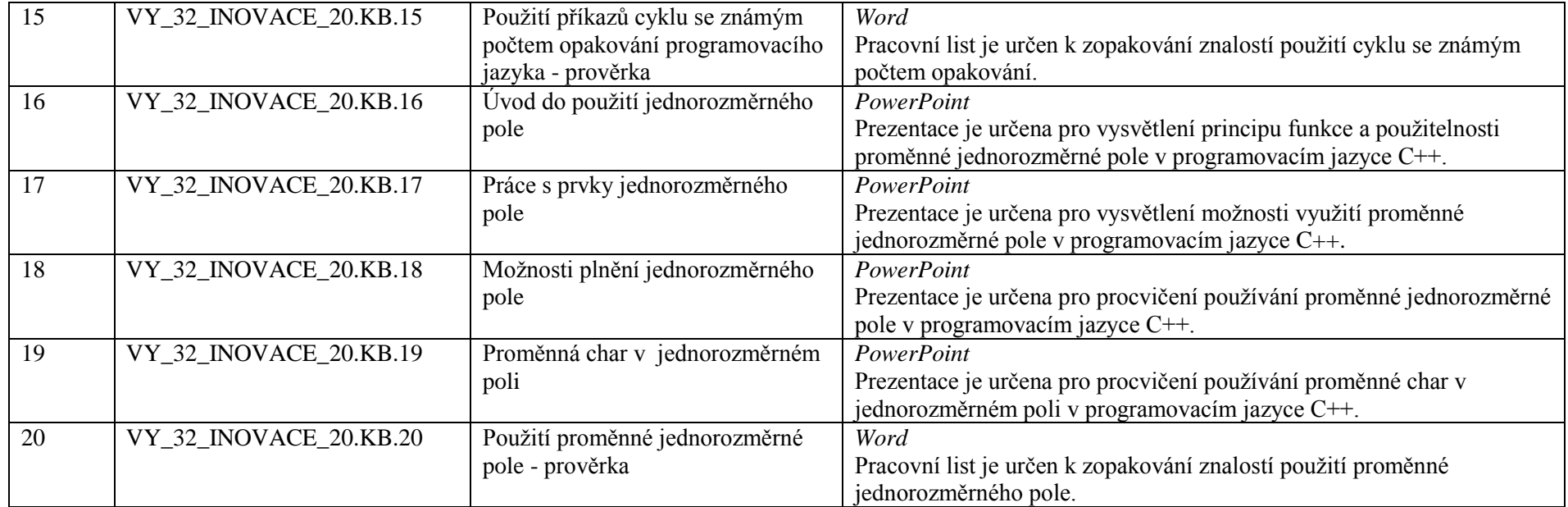

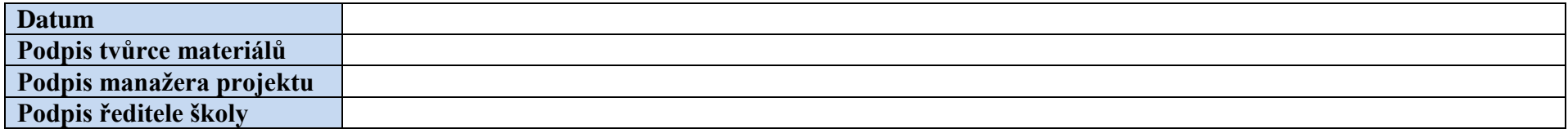

u prezentací umístěných ve složce otevřít složku Balíček prezentací a kliknout na

VY\_32\_INOVACE\_20.KB.01 Prezentace aplikace Microsoft PowerPoint

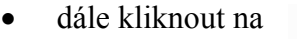

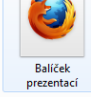

dále kliknout na **a** a otevřít nabídnutou prezentaci